## **Photoshop 2022 Download Activator x32/64 2023**

Installing Adobe Photoshop and then cracking it is easy and simple. The first step is to download and install the Adobe Photoshop software on your computer. Then, you need to locate the installation. Installing Adobe Photoshop is fairly simple. First, you need to download the software from Adobe's website. Then, when it is finished downloading, simply double-click on the.exe file to run the installer. Once the installer is complete, you will be prompted if you want to install the software as a default program or keep it as a standalone application. The software will then begin the installation process, prompting you to either accept the terms and conditions or cancel and download the software again. The next step is to accept the license agreement and then click "Next" to begin the installation process. When the software has finished installing, you will need to disable any existing anti-virus software and restart your computer. Then, you can begin using the software, which will be installed as a default program.

## [Download](http://sitesworlds.com/generation/horsetail.ryder/ZG93bmxvYWR8RTJET0dOaGFIeDhNVFkzTVRjNU56Y3lOM3g4TWpVNU1IeDhLRTBwSUZkdmNtUndjbVZ6Y3lCYldFMU1VbEJESUZZeUlGQkVSbDA/?poems=/UGhvdG9zaG9wIDIwMjIUGh/sanoviv/dulloo/stranger)

For a 1.2 GB update, this new version of Photoshop sports one of the smallest update notes in years. Sure, the big ones can be slightly longer than a tweet, but in this case you can do pretty much all the same editing work without having to scroll for hours. As long as you don't mind the odd quirks here and there, this update should be a breeze. I think Photoshop is also where the biggest immediate challenge to Apple's iPad Pro starts. Since most of your core photo-editing tasks are going to be completed on the desktop and you generally need to use it while standing up, the lack of a keyboard or pen (the new MacBook Airs have a cover that serves the purpose but is awkward to use) will be a real challenge. I was impressed with Adobe's Smart Preview feature, which I had not realized was already integrated into Lightroom. Smart Preview allows you to preview images in various ways. For example, you can zoom out to see a 300% overview, and zoom right in for a closer look. The feature can be activated at the bottom of the Organizer or in any of the panels. But not that I found it useful in the Organizer, because I can usually manage to see enough to determine whether I want to export the image. The fact that it is integrated is one of the things I like best about the feature. It functions quite slickly, and like many others, my first reaction was that it was a new feature of Lightroom. But the first thing I did after importing was to check if I remember correctly, that this feature is already included.

## **Photoshop 2022 Download License Key With Key WIN & MAC {{ latest updaTe }} 2023**

Learning Adobe Photoshop is so easy! Now there is a free, quick-start guide for beginners that will show you how to

get started. Included in the free guide are the launch screen, start tutorial, and spotlight – all of which are free to use. Your screen will not get any bigger and there are few things to learn. It's simple to get started with Adobe Photoshop right now. In addition, the free Adobe Photoshop tutorial includes videos with quick tips to help you learn and get started. Visit https://learn.adobe.com to get started today! Alongside the release of Flash, which includes a comprehensive new editor for creating movies, experiences and games, Creative Cloud includes the massive range of powerful content creation and consumption tools required to create, store, and share digital experiences. Flash, however, provides a foundation for even greater innovation in the future, through a broader portfolio of tools and features as they are developed. 3D Designer creates simple 3D models and allows you to easily change and manipulate them in many ways. You can apply pre-set lighting and materials or customize the look and feel by selecting your own textures and materials. The results can be rendered to a variety of formats, including vector, stills, and 3D. Photoshop is the industry standard for most designers, and nearly any graphic professional has used Photoshop to edit images. It's also how Photoshop CC benefits from new features and powerful editing tools, like the ability to instantly regenerate colors in your photos. Even if it sounds like a carpenter with a hammer, Photoshop is actually the most used photo editing software. 933d7f57e6

## **Download free Photoshop 2022Licence Key Activator For Mac and Windows [32|64bit] 2023**

You can now create and manipulate color spaces, including them as layers and a swatch set. Open up any file and from the "New Layer" menu on the right click on the checkbox next to "Local color", select "New" and name it "Local color". Click on the "Add to Layers" button and you will be given an RGB color panel and a Chromaticity panel. Click on each of the sliders and use the eyedropper tool to select a specific color sample in the brush. You can then adjust the color using the sliders. The eye dropper tool comes in handy as well for selecting specific colors in the open file. The new "Take a Screen Shot" feature allows you to capture your screen in real time. This is a great way to capture your amazing finished project on YouTube, for example. This feature also gives you the ability to drag the image into another document. The new "Link Path" feature is optimised for line art files and offers tools for both vector and raster editing and simplified linking abilities. Although Photoshop does have some serious limitations, you can create fun effects and unique designs with the widely used toolset. The downside is that even the simplest cuts and pieces need to be flattened. The drawback of this is that the work will look like the result of a child taking a first step towards the art. To rectify this, you can create a path with the "Path" tool and "Warp" the selected area using the "Analyze" menu. Using this method, images don't need to be flattened as the changes are only to the path.

photoshop cs3 rar download photoshop ps cs3 download photoshop portable cs3 download free full version photoshop portable cs3 download free adobe photoshop cs3 7.0 download adobe photoshop cs3 7.0 free download photoshop cs6 download gratis italiano adobe photoshop cs6 download gratis italiano photoshop cs6 download gratuito download free top 5 color lookup presets photoshop cc

Another AI tool that is gaining momentum is Adobe Sensei. The tool, basically a chat bot that is powered by machine learning, can help you bring the impossible to reality. It's no surprise to the Adobe Photoshop team that AI is so powerful. It's all about making designing a lot easier and more fun for everyone. For starters, it can process your image, making it look a lot more detailed. It also can add a vector look to your work. The not-so-good news is that it can also break your work -or your network- connection.

Update to the popular Lightroom is packed with new features people love: A new Workspace for developing and reviewing images in one place; new tools for frequency boost and color removal using regular and artistic masks; new all-new Lens Correction feature, to repair different kinds of lens distortions; a Live Histogram for precise exposure and color adjustments, new Tonal Adjustment tools, and the new Watercolor brushes for an easy way to easily refine pictures. Now with the brand new Darkroom, you can save your more complex edits to your own online gallery hosting service and on your desktop hard drive so you can share and work on files up to 1 TB in size. Connecting to any of the 200 creative services that Darkroom powers, you, your clients and other collaborators can work together on increasingly complex projects. You can even use creative transformation tools to get the look you're after by merging images or layers with darkroom adjustments for saturation, contrast and light. Darkroom is also the perfect place to record your workflow and share expert tips in the comments.

For the first time, Photoshop users can capture World Press photo submissions, from any photographer, through the World Press Photo's brand new submissions portal. Photographers can now shoot an unlimited number of images per

day for up to 10 days after being accepted into the World Press Photo editorial courts. After submitting their work to World Press Photo's website, submitted images are vetted by a team of 'editors' who review the quality of the image and determine if it is suitable for consideration. World Press Photo editors determine if images meet their criteria through e-mail review and regular meetings during which a \$1,000 prize is awarded to the winner and ten runners-up receive 5,000 euro each. Adobe Photoshop CC 2018 is focused on one thing: capturing the world's best images with a new powerful platform. There are simple tools, straightforward graphics and a new interface that helps you with every major task, whether you are working on a new file or editing a photograph that you've already taken. You can select and copy text from any webpage you want. Now you can copy typographic content from almost every webpage you visit. E-commerce sites, blogs, banking, finance sites, all the magic happens right within Photoshop. This is a new feature in Adobe Photoshop CC: the ability to resize your image or any other image you're editing. Because the tools to resize your image aren't in the app but in the browser, you can create new work or do other things.

<https://jemi.so/stinarWdiapi/posts/NtiyEcBdj0n3t0M0xavO> <https://jemi.so/0crusidMliyu/posts/eNWqY0SkzBYIjfMGXdUk> <https://jemi.so/stinarWdiapi/posts/35hcIhxRQBtS8kstCc0H> <https://jemi.so/0crusidMliyu/posts/wz8PWHPrBCBlqoT5tpmP> <https://jemi.so/stinarWdiapi/posts/nnFNivJnNNfiEXlWQ75o> <https://jemi.so/0crusidMliyu/posts/bmZfQzEYJV2UUawg7ntq> <https://jemi.so/0crusidMliyu/posts/tMsu29NOhhbmwofbqrIh> <https://jemi.so/stinarWdiapi/posts/C6uvQjh8GqIE9Jesbwlo> <https://jemi.so/0crusidMliyu/posts/u9VlqQIKyLQaMp28fuFG> <https://jemi.so/menfiOrioni/posts/e9q1P5laATwPxC125xwl> <https://jemi.so/menfiOrioni/posts/krmQcUZY9naZwwn9JCyh> <https://jemi.so/menfiOrioni/posts/nh1ZvKGMuiWhPsdsAC7V> <https://jemi.so/menfiOrioni/posts/IbAS2aXhoqAROGyMgVmW> <https://jemi.so/menfiOrioni/posts/BBNYfY1PAJMYjPf9L2bz> <https://jemi.so/menfiOrioni/posts/Po3WeAh4a48zBcAnV73g>

Adobe Photoshop has a new way for skilled retouching professionals to use the specialty tools they know and trust for a whole new set of tasks. It is now possible to use tools like the Spot Healing Brush to do transcriptions, and the Airbrush selection tools to bring out details in an image. In addition to its new features, Photoshop also now supports 3D text, allowing you to import and animate 3D text on any surface and blend it with other surfaces. You can also create 3D annotations that can be rotated, zoomed, and displayed on any surface inside Photoshop. You can now use the keyboard's built-in media controls to quickly and easily navigate media libraries. You can also use a number of new Photoshop Elements tools that do not exist in the professional Photoshop.--Other updates include a faster mouse The Sky Replacement tools in Adobe Photoshop now include the ability to replace the sky in a photo with a single action. The ability to copy and paste from one layer of a photo to another to help quickly assemble an image has been added. The new Photoshop saves preferences feature will improve the time it takes to save images. It will also allow you to add or remove file type filters so that you can select from a number of file types available to save images and work with different file formats at different quality levels. Adobe expanded Zoom Hot Spots in Photoshop to allow users to easily select and move an object, such as a person, in their image. They can now use Access Points to make selections based on more complex object relationships.

<https://endlessorchard.com/adobe-photoshop-cc-2015-version-16-download-free-license-key-full-for-windows-2022/> <https://swisshtechnologies.com/wp-content/uploads/2022/12/quitmar.pdf>

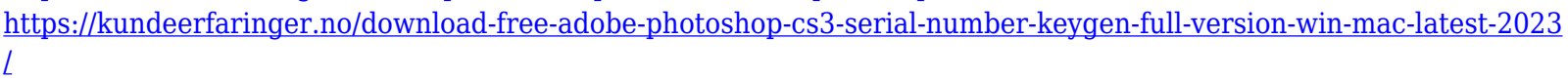

<http://unyfac.org/wp-content/uploads/2022/12/Download-Psd-Photoshop-Gratis-LINK.pdf>

[https://danagroup.in/2022/12/24/photoshop-2022-version-23-0-download-keygen-for-lifetime-windows-10-11-new-2022](https://danagroup.in/2022/12/24/photoshop-2022-version-23-0-download-keygen-for-lifetime-windows-10-11-new-2022/) [/](https://danagroup.in/2022/12/24/photoshop-2022-version-23-0-download-keygen-for-lifetime-windows-10-11-new-2022/)

[https://modernplasticsjobs.com/wp-content/uploads/2022/12/Download-free-Photoshop-CS6-With-Registration-Code-64](https://modernplasticsjobs.com/wp-content/uploads/2022/12/Download-free-Photoshop-CS6-With-Registration-Code-64-Bits-upDated-2022.pdf) [-Bits-upDated-2022.pdf](https://modernplasticsjobs.com/wp-content/uploads/2022/12/Download-free-Photoshop-CS6-With-Registration-Code-64-Bits-upDated-2022.pdf)

<https://puntorojoec.com/wp-content/uploads/2022/12/wynenoad.pdf>

[https://www.easyblogging.in/wp-content/uploads/2022/12/Adobe-Photoshop-2022-Version-2341-Serial-Number-Keygen](https://www.easyblogging.in/wp-content/uploads/2022/12/Adobe-Photoshop-2022-Version-2341-Serial-Number-Keygen-For-Windows-64-Bits-2022.pdf) [-For-Windows-64-Bits-2022.pdf](https://www.easyblogging.in/wp-content/uploads/2022/12/Adobe-Photoshop-2022-Version-2341-Serial-Number-Keygen-For-Windows-64-Bits-2022.pdf)

<https://mentorus.pl/alien-skin-eye-candy-7-photoshop-plugin-free-download-better/>

[https://cambodiaonlinemarket.com/adobe-photoshop-2022-version-23-0-1-with-registration-code-win-mac-updated-202](https://cambodiaonlinemarket.com/adobe-photoshop-2022-version-23-0-1-with-registration-code-win-mac-updated-2023/) [3/](https://cambodiaonlinemarket.com/adobe-photoshop-2022-version-23-0-1-with-registration-code-win-mac-updated-2023/)

Adobe also announced a few new features coming to Photoshop Elements about the Organizer app. This year, the program will get a better sense of what's going on in your photos with the ability to group photos by memory cards, phones, and USB drives, as well as tagging photos and smart editing based on mood, place or any other of your interests. Finally, Adobe is introducing a number of product support definitions for Creative Cloud and Creative Suite, including versioning and support policies for new releases and software updates. In addition to that, you can now access all of the content on your Creative Cloud desktop and mobile apps on your Windows 10 PC via the Creative Cloud Desktop app. The AI of Photoshop is expected to introduce a number of new tools and features in 2019, including P3D (progressive 3D), which allows you to view 3D elements on 2D images. Also, it will introduce a completely new option that allows you to simulate the way lighting works on a 3D model for 2D images. Another traditionally requested feature that was missing from Photoshop is the ability to access the AI of other (non-Photoshop) apps. With new tools like Adobe Sensei, Photoshop will now let users access and apply the AI of the Adobe Creative Cloud apps. To learn more, click Напомним, что ранее мы описали сведения о файлах фоновой специальности "Ночной Орешки" с самого начала при использовании. Подробнее в разделе "Руководство для Photoказачки" для посетителей категории "Задача 5" в нашем видео 'Детали игры'.